# **Student Project Management System (SPMS)**

## **Rahul Bhatt1, Darpan Bhorade2, Advait Kinare3, Dev Patel<sup>4</sup>**

*1,2,3,4Student, Diploma(Computer), Thakur Polytechnic, Mumbai*

**Abstract -** *This paper presents the features of a project management system with collaborative online supervision system for projects made throughout our college years. The system is currently under development and it aims to ease the supervision process and collaboration system by adding live chat system for better commuting. Further adding some todos makes the project more of a fun way to complete within its submission date. Collected feedback from group members and mentor shows that such a system can help to maintain an group and projects done by an individual.*

*Keywords***:** student project management, management system, college projects management, group management

## **1. INTRODUCTION**

Student Project Management System(SPMS) is the software developed for the sole purpose of making the management of the projects easy and efficient for the students. The students can create, upload, edit, delete and manage their projects all at one place. This can be beneficial for the mentors also as they can also view and guide us through our project development process all at one place. The students or the mentors allocated to particular groups can also assign to-do's to their group members to assign them task that needs to be completed. The to-do's are also having priority set to them so the member can do the task that is of higher priority first then the other lower priority tasks.

### **1.1 LOGIN PROCESS**

The individual can enter the website through the login page. The login page is there to restrict the entry of unknown people in the website. So this can maintain the security of the software.

The individual can enter his/her user id and the password associated with that user. THen if he is valid user then the access is given to the user or else access is blocked. If the user wants to create a user id then he can create one simple by registering on the site and verifying his identity. This allows ease of access to the data.

#### **1.2 MODULES**

**Student Module** - The student module is the module that is design for the student to access the software and to enter the project details or to create project and update or to delete it. He can also assign to-do's and give priority to them based.

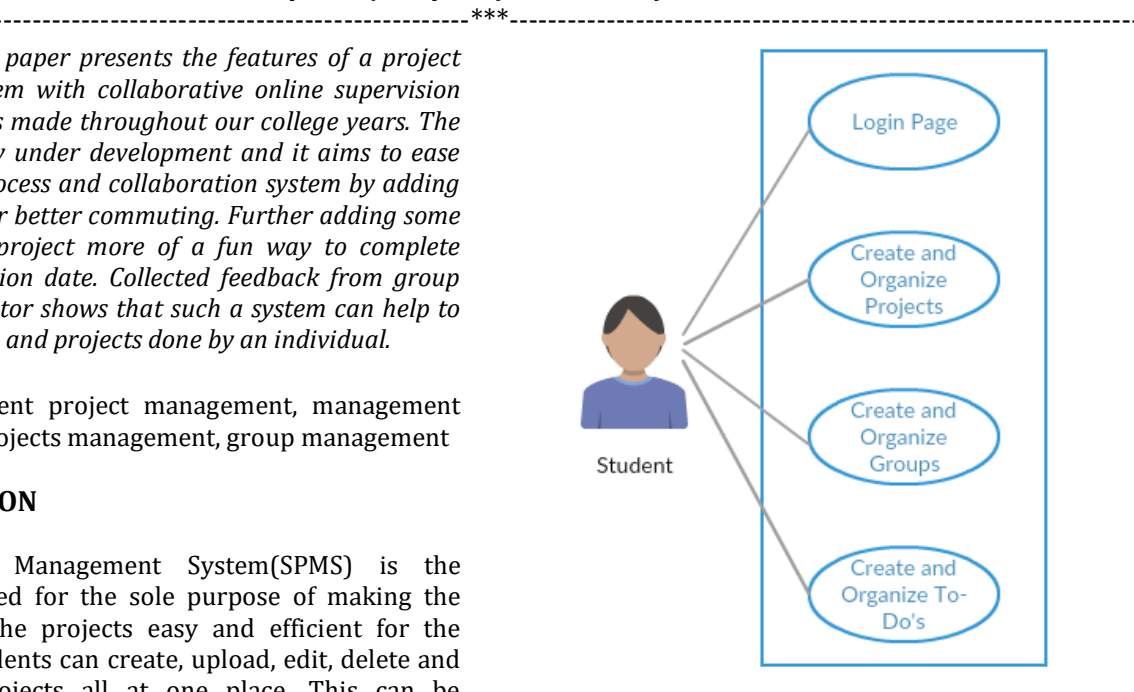

Fig. (1): Student Login Process Flow

**Mentor Module** -The mentor module allows the mentor to examine the project created by the students. The mentor can access only the project to which they have been allocated as the group guide. This ensure the protection of one's project details from leaking to other groups mentor.

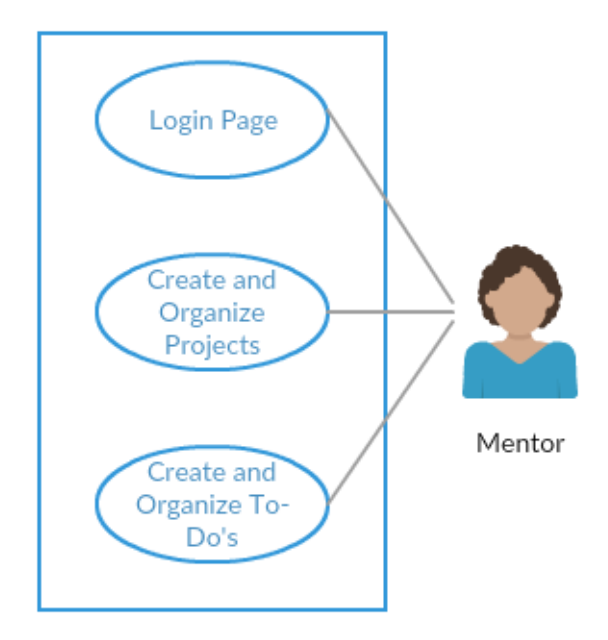

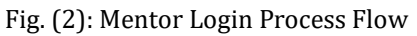

#### **2. Data Flow Diagram (DFD) –**

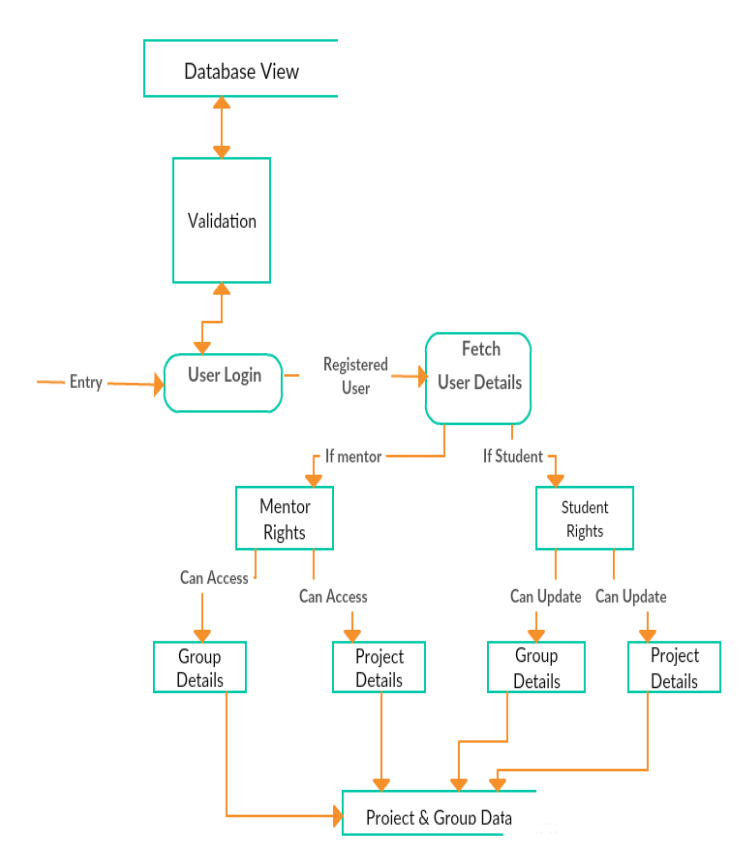

Fig. (3): Basic Data Flow Complete

#### **3. USE**

The SPMS can be useful for the students in a lot of way as there are more than 4-5 groups assigned to each guide, the management process for them and even for students can sometimes became a headache. That's why this can be useful for them as they can interact with the group members without actually physically meeting them. This allows the mentor and groups to interact with each other at anytime, anywhere.

#### **4. FUTURE SCOPES**

The current SPMS can be improved further by adding new features like live chat with the mentor and group members so that they can interact with each other in real time.

Signing using google account for better flexibility of the the project. Another module to add logbook, black book contents on the site. And the suggestions for various sites for International Paper publishing.

#### **5. Language Used**

Front End - HTML, CSS Back End - Ruby on Rails, MySql 3

#### **6 ADVANTAGES**

This system has a login page which allows to login only the registered user and thus no unauthorized user can access the website. Login using the provided login Id and password through admin side.

This system can be used for quick look or track of all your projects.

Each Year Projects, Groups can be maintained in a record which becomes easy for teachers to access and edit.

Comments can be added by any students, mentor under the project they are alloted to.

Record of all the groups and projects can be maintained and accessed and the chances of human errors is reduced.

It reduces manpower and time.

The system is build on a web framework that allows it look appealing on a mobile device, or even a MAC, Desktop.

To-Do's are great way to keep a track of which group member is not able to work properly.

#### **7. CONCLUSIONS**

This system makes management efficient and restricts unauthorized users from accessing the data in the site. It is beneficial as it reduces manpower and time. Due to the human errors are reduced as well as paperwork is reduced and remembering all the projects name.

#### **REFERENCES**

- [1] Vikram Vaswani MySQL(TM) : The Complete Reference (Tata McGraw Hill Publication, 2004)..
- [2] Bunny Mehra & Navneet Mehra, Website Development using HTML and CSS (Unicorn Books, 2012).
- [3] Fritz Schneider and Thomas Powell, JavaScript : The Complete Reference (Tata McGraw Hill Publication, 2004).
- [4] Michael Hartl : The Ruby on Rails Tutorial